# **El papel de la teledetección en el proyecto e-EcoRisk.**

*Joan Jorge(1), Verónica Nieves(1) y Joaquín Edo (2)* 

(1)Dep. Física Aplicada. Universitat Politècnica de Catalunya.. Avda. Bases de Manresa, 61-71. 08242 Manresa, Barcelona, Catalunya. Joan.jorge@upc.edu, veronica@fa.upc.edu

 $^{(2)}$ Dep. Enginyeria Minera i Recursos Naturals. Universitat Politècnica de Catalunya.. Avda. Bases de Manresa, 61-71. 08242 Manresa, Barcelona, Catalunya. edo@emrn.upc.edu

#### **Resumen**

En este artículo se introduce la contribución de la teledetección en el proyecto "Regional Enterprise Network Decisión-Support System for Environmental Risk and Disaster Management of Large-Scale Industrial Spills", cuyo acrónimo es "e-EcoRisk". Se presentan los primeros resultados entorno a la caracterización de la cuenca del río Odiel, así como de las Marismas del Odiel, zona Ramsar 7ES006. Se analiza la necesidad de fundir datos procedentes de diferentes sensores debido a las diferentes características espaciales y de usos del suelo que se tiene, desde la propia balsa minera que tiene un riesgo potencial asociado de rotura o desbordamiento, pasando por la cuenca de descarga y llegando al área de los humedales a proteger.

# **1. Introducción**

El abandono de los centros mineros presentes en diversos lugares del país y del mundo está asociado a sustancias tóxicas, drenajes ácidos y, en algunos casos, puede también presentar riesgos físicos de subsidencia y de rotura de las presas.

Salvo en algunos pocos casos, el hipotético impacto ambiental de la ruptura del dique de una balsa por desbordamiento de las aguas que contiene, o ruptura de aquél, es totalmente desconocido, y ello derivaría, caso de producir-se, en una intervención posterior poco eficiente.

El proyecto e-EcoRisk, acrónimo de "*Regional Enterprise Network Decisión-Support System for Environmental Risk and Disaster Management of Large-Scale Industrial Spills*" (proyecto europeo EVG1-CT-2002-00068), en el que participan socios de Grecia, Italia, Austria, Reino Unido, España y Portugal, pretende crear unas redes regionales de gestión de la información y un sistema de apoyo a la toma de decisiones para las agencias de protección del medio ambiente y de protección civil, así como para otras organizaciones implicadas, que sea fácilmente accesible a través de sistemas móviles inalámbricos. Visitar la web del proyecto: http://pdib92.joanneum.at/~sao/ecorisk/

Resulta, pues, un objetivo intermedio a considerar el identificar, caracterizar, y estimar las áreas que pudieran resultar afectadas por un embalse de residuos mineros, desde los alrededores inmediatos de la balsa hasta los humedales y a lo largo de todo el recorrido fluvial, todas ellas zonas de características morfológicas muy diferentes (figura 1). En particular, se necesita información de su precisa localización, evolución, tamaño, estructura y estado. Y todo ello, de forma especial en aquellas zonas geográficas en que pudieran verse afectados humedales protegidos de los catalogados en los convenios RAMSAR y NATURA 2000.

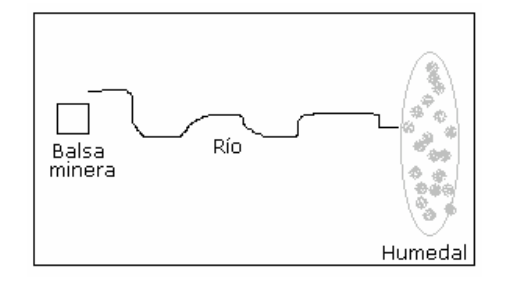

Figura 1. *Delineación del área de estudio.*

El reconocimiento de las regiones mineras abandonadas y la caracterización de sus presas a menudo es problemático, pero han sido propuestos varios métodos para la realización de su inventario y su caracterización, incluyendo el uso de técnicas de percepción remota como la fotografía aérea y las imágenes satelitales [1], [2], [3], [4] y [5].

Las presas y balsas mineras de las áreas de estudio son reconocibles en las imágenes Landsat Thematic Mapper, y tienen suficientes diferencias espectrales respecto otros tipos de usos del suelo de las zonas que las rodean para permitir la representación de su distribución mediante técnicas de clasificación supervisada y no supervisada. Por otro lado, las características mineralógicas de estas regiones también pueden ser identificadas a través de las imágenes Landsat TM.

### **2. Metodología**

El objetivo de este estudio es la obtención de un método práctico y aplicable que incluya el procesamiento, análisis y visualización de información proveniente de fuentes de percepción remota. Además con estas herramientas se permite reducir el área de estudio, así como el coste en tiempo y dinero para el reconocimiento del terreno.

#### **2.1. Correcciones geométrica y radiométrica**

En la identificación de las minas del área de Almagrera (figura 2) se utilizó la escena 202/34 de Landsat 7 ETM+, de fecha 18 Mayo 2003. La imagen fue rectificada radiométrica y geométricamente por INTA. Se aplicó el método de vecino próximo para retener los valores originales digitales de los píxeles y limitar la distorsión de las características espectrales. La corrección radiométrica es especialmente recomendable en el cálculo de ratios de este tipo de análisis [6].

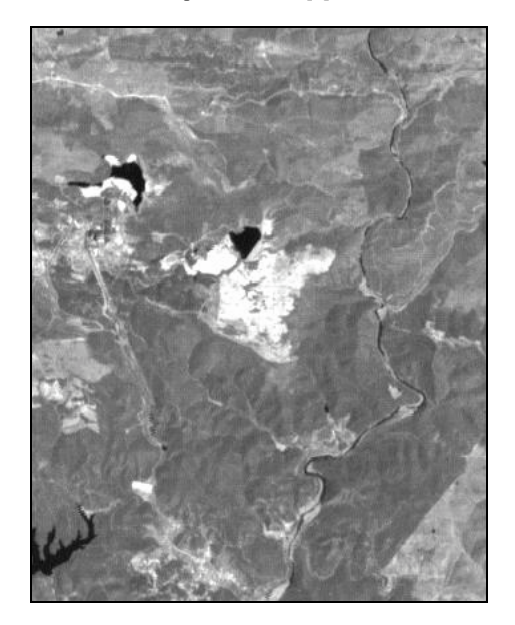

Figura 2. *Balsas mineras de Almagrera (banda pancromática del sensor ETM+), próximas al río Odiel (Huelva).*

#### **2.2. Combinación de bandas**

Para un reconocimiento visual previo de las características geológicas y de reflectancia mineral se hizo una combinación RGB de las bandas 7-4-2 [3]. Para mostrar las zonas con residuos alrededor

de las minas se utilizaron las bandas 6-4-5, mientras que para representar los ítems medio ambientales se escogieron las bandas 5-6-7.

Otras combinaciones de bandas, especialmente ratios, también fueron utilizados en un intento de caracterizar la mineralogía del área y los depósitos de residuos usando los métodos que siguen [3]. Algunos cocientes utilizados han sido: 3/4-3/1-5/7 para detectar óxidos de hierro, 3/1-5/4-5/7 para detectar óxidos de hierro y minerales ferrosos, 7/4- 1/5-1/7 para separar zonas contaminadas de otras que no lo están, y 5/7-3/1-4/3 para depósitos hidrotérmicos.

Para la caracterización/detección de las aguas se utilizaron las bandas del visible, y para diferenciar suelo desnudo de otro cubierto con vegetación se ha utilizado inicialmente el NDVI típico.

## **2.3. Clasificación**

La parametrización de las balsas (perímetro, longitud de dique,…) que puede extraerse a partir de imágenes submétricas de satélite, como Ikonos o Quickbird, resulta poco económica comparativamente con métodos más tradicionales, por lo que no ha sido una tarea específica de la teledetección. No obstante, lo que si es adecuado de obtener con imágenes satelitales es la caracterización de los usos del suelo.

El proceso de clasificación adecuado lleva aparejado un conocimiento de la verdad terreno y un compromiso entre la resolución espacial y el número de clases a diferenciar. De entrada los socios del proyecto encargados del análisis de riesgos, y de evaluación de los posibles impactos, solicitan para el tramo de río entre las balsas mineras y la desembocadura, en donde hay los humedales (marismas del Odiel en nuestro caso) una caracterización de los usos del suelo con una resolución parecida a la que ofrecen los sensores multiespectrales de Landsat, entorno a los 30 metros; pero para la zona "más delicada" se requiere una mayor resolución debido al mayor valor de los subsistemas ecológicos a proteger, presentes en las marismas.

La imagen Landsat adquirida, y que engloba tanto la zona de las balsas, como el río y las marismas, ha sido procesada, de cara a la clasificación de los usos del suelo, mediante el método de clasificación no supervisada con el software ENVI. Para ello se utilizó el método ISODATA [7], agrupando los valores iniciales de reflectancia en 15 clusters, que fueron posteriormente colocados en diez clases. Los clusters no clasificados fueron agrupados y una

clasificación no supervisada adicional se usó (cluster busting) para proporcionar una mejor resolución en las áreas de reflectancia similar a las firmas espectrales de los residuos mineros.

Los diez tipos de recubrimientos del suelo se escogieron de acuerdo con las clases del mapa de usos del suelo CORINE (1:100 000), incluido en el conjunto de mapas medio ambientales del programa NATLAN-2000 publicados por la ESA. Dichas clases han sido: (1) zonas mineras, (2) cuerpos acuosos, (3) zonas húmedas terrestres, (4) zonas húmedas marítimas, (5) superficies artificiales, (6) áreas de cultivo,  $(7)$  regiones forestales,  $(8)$ comunidades de matorral y herbáceos, (9) espacios abiertos con poca o ninguna vegetación y (10) otros usos del suelo.

La figura 3 muestra el mapa de clases de la zona de las Marismas del Odiel obtenido por el método Isodata, mientras que la figura 4 se corresponde con el proceso de clasificación a partir de la componente principal primera.

Los resultados de las clasificaciones también han sido chequeados con ortofotos del área de estudio, y con mapas topográficos que muestran la localización de las balsas mineras. Se aprecian diferencias entre las dos clasificaciones que serán corregidas tras su fusión con imágenes de mayor resolución (SPOT5) y una recogida de información de campo.

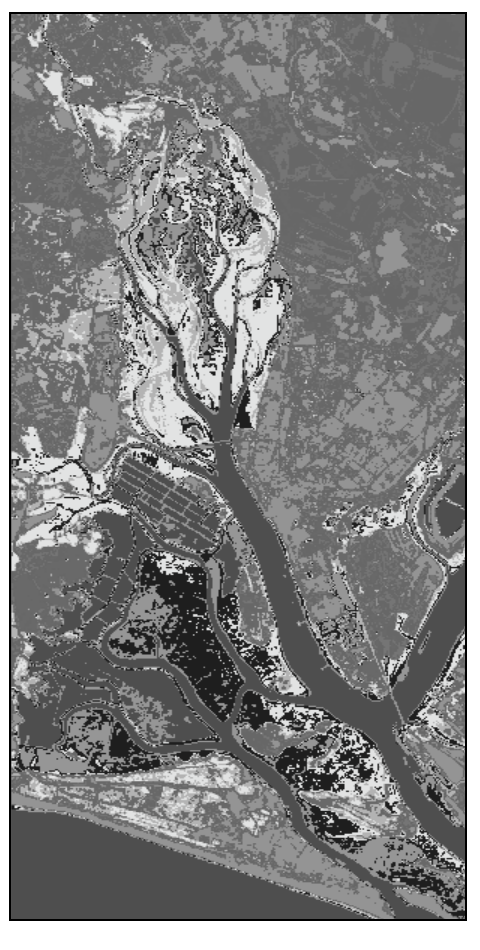

Figura 3. *Clasificación no supervisada de las Marismas del Odiel (10 clases).* 

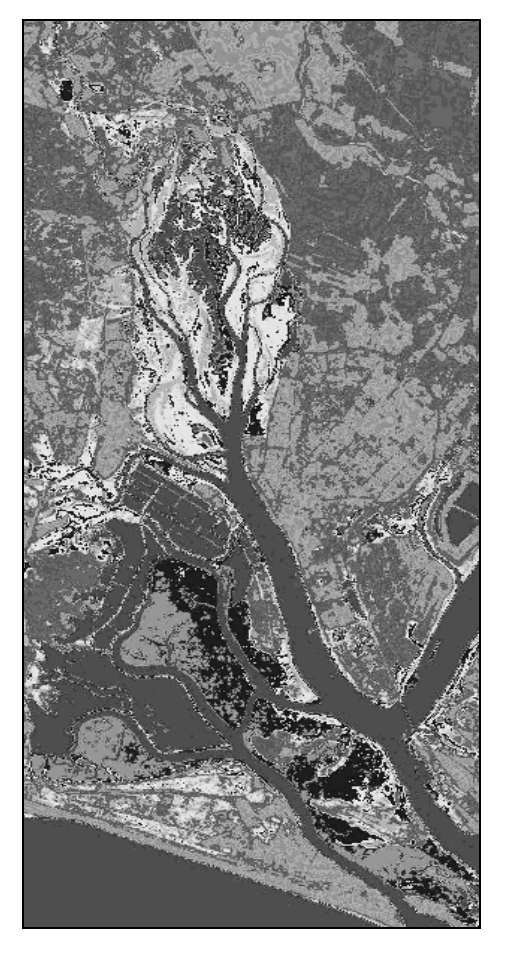

Figura 4. *Clasificación a partir de la componente principal primera.*

### **3. Discusión**

Una comparación de los resultados de las clasificaciones anteriores de los usos del suelo con las localizaciones de las minas nos indica que existe una buena correlación entre ellos. El examen de los terrenos mineros abandonados en la vecindad de Almagrera se corresponde bien con la clasificación de las balsas mineras del área. Las signaturas de reflectancia espectral de los residuos son suficientemente diferentes para permitir la separación respecto a los otros usos del suelo de las regiones adyacentes usando imaginería Landsat TM.

Las zonas contaminadas son muy reconocibles en las bandas 7-4-2 de las imágenes Landsat y también en las ortofotos usadas en el análisis de la precisión de los resultados.

#### **4. Conclusiones**

Hemos visto una vez más como la percepción remota es una herramienta útil en la obtención de información sobre áreas extensas que puede ser fácilmente identificada mediante la proyección de las diferentes bandas del sensor y/ o la clasificación de la imagen satélite en función de los usos del suelo.

Los resultados soportan la hipótesis de que las zonas contaminadas de la explotación minera bajo estudio (actualmente en parada de producción) son reconocibles en una imagen de resolución media y tienen suficientes diferencias espectrales respecto a los otros tipos de suelo de los alrededores como para permitir la representación de su distribución mediante técnicas de clasificación supervisada y no supervisada.

Al margen de estas conclusiones, el uso de estas imágenes para identificar la localización de las balsas mineras en el área minera de Almagrera es un ejercicio útil, y una caracterización general de la mineralogía de los residuos puede ser realizada de la imaginería.

La técnica de la teledetección también ofrece otras utilidades como la posibilidad de que el producto pueda ser digitalizado para incrementar las principales características y facilitar la interpretación visual, así como la posibilidad de que las imágenes de satélite puedan ser integradas en un SIG.

El siguiente paso, dada la necesidad de evaluar clases más específicas en la zona de los humedales pasa por trabajar con imágenes de mejor resolución espacial y proceder a un trabajo de campo que permita subdividir las clases de referencia.

# **5. Agradecimientos**

Esta comunicación ha sido posible gracias a la financiazión del proyecto "*Regional Enterprise Network Decisión-Support System Environmental Risk and Disaster Management of Large-Scale Industrial Spills*", de referencia EVG1- CT-2002-00068, dentro de V Programa Marco de la UE. Queremos agradecer a los socios españoles del proyecto de las universidades de Sevilla y Huelva y a la empresa TYPMA las informaciones facilitadas para un mejor conocimiento del terreno.

#### **6. Referencias**

- [1] Fenstermaker, L.K. and Miller, J.R., "Identification of fluvially redistributed mill tailings using high spectral resolution aircraft data", *Photogrammetric Engineering and Remote Sensing,* 60, 989-995, 1994.
- [2] Peters, D.C., Livo, K.E., and Hauff, P.L., "Remote sensing for analysis of mine subsidence and mine wastes", *Environmental Geosciences,* 3, 11-20, 1996.
- [3] Peters, D.C. and Hauff, P.L., "Multispectral remote sensing to characterize mine waste (Cipple Creek and Goldfield, U.S.A.)", In *Remote Sensing for Site Characterization, Methods in Environmental Geology*, ed. Friedrich Kuehn, Trude V.V., 2000.
- [4] Singhroy, V., "Remote sensing for monitoring the effects of mining in Sudbury, Canada", In *Remote Sensing for Site Characterization, Methods in Environmental Geology*, ed. F. Kuehn, T.V.V. King, B. Hoerig, and D.C. Peters, 106-113, Berlin: Springer-Verlag, 2000.
- Swayze, G.A., Smith, K.S., Clark, R.N., Sutley, S.J., Pearson, R.M., Vance, J.S., Hageman, P.L. Briggs, P.H., Meier, A.L., Singleton, M.J., and Roth, S., "Using imaging spectroscopy to map acidic mine wastes", *Environmental Science and Technology,* 34, 47-54, 2000.
- [6] Song, C., Woodcock, C.E., Seto, K.C., Lenney, M.P., and Macomber, S.A., "Classification and change detection using Landsat TM data: when and how to correct atmospheric effects", *Remote Sensing of Environment*, 75, 230-244, 2001.
- [7] Jensen, J.R., *Introductory digital image processing a remote sensing perspective*, second edition, Prentice Hall, Upper Saddle River, NJ., 1996.